Mock Exam 2

ETH Zurich

December 5,6 2011

Name:

Group:

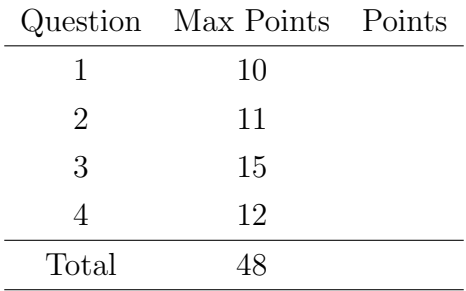

# 1 Terminology (10 Points)

# Goal

This task will test your understanding of the object-oriented programming concepts presented so far in the lecture. This is a multiple-choice test.

# Todo

Place a check-mark in the box if the statement is true. There may be multiple true statements per question; 0.5 points are awarded for checking a true statement or leaving a false statement un-checked, 0 points are awarded otherwise.

### Example:

### 1. Which of the following statements are true?

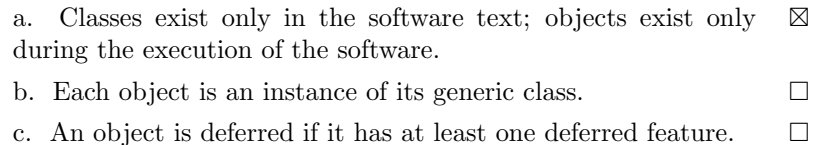

—————————————————————————————————

 $\overline{\phantom{a}}$  , and the contract of the contract of the contract of the contract of the contract of the contract of the contract of the contract of the contract of the contract of the contract of the contract of the contrac

# 1.1 Solution

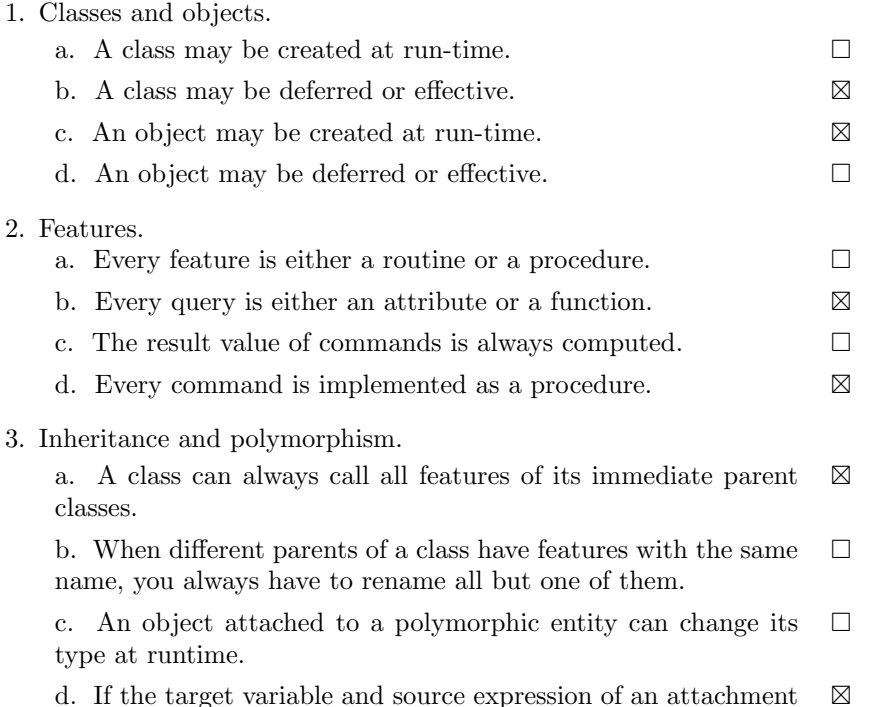

d. If the target variable and source expression of an attachment have different types, then the attachment is polymorphic.

4. Generics.

a. Different generic derivations of the same generic class always conform to each other.  $\Box$ 

b. A generic class is a class that has one or more generic parameters.  $\boxtimes$ 

c. Only non-generic classes can be used as generic parameters.  $\Box$ 

d. Genericity is used to specialize a class and inheritance is used to parametrize a class.  $\Box$ 

#### 5. Contracts.

a. It is the responsability of the caller of a routine that the precondition of the routine is satisfied.  $\boxtimes$ 

b. It is the responsability of the caller of a routine that the class invariant of the target object is satisfied.  $\Box$ 

c. If a loop is never executed (the exit condition is true from the beginning) then the loop invariant does not have to hold.  $\Box$ 

d. If a routine redefinition contains a new postcondition, this condition has to hold in addition to the inherited postcondition.  $\boxtimes$ 

# 2 Design by Contract (11 Points)

Classes CARD and DECK are part of a software system that models a card game. The following is an extract from the game rules booklet:

- 1. A deck is initially made of 36 cards.
- 2. Every card represents a value in the range 2..10. Furthermore, every card represents one color out of four possible colors.
- 3. The colors represented in the game cards are red  $(TR')$ , white  $(TW')$ , green  $(TG')$  and blue  $('B').$
- 4. The players can look at the top card and if there are cards left remove the top card.

Your task is to fill in the contracts of the two classes *CARD* and *DECK* (preconditions, postconditions and class invariants), according to the specification given. You are not allowed to change the interfaces of the classes or any of the already given implementations. Note that the number of dotted lines does not indicate the number of assertions that you have to provide, or if you have to provide a contract at all.

## 2.1 Solution

class CARD

create make

```
feature −− Creation
```

```
make (a_color: CHARACTER; a_value: INTEGER)
            −− Create a card given a color and a value.
       require
            is\_valid\_color (a\_color)
            is in range (a value)
       do
           color := a\_colorvalue := a_valueensure
            color\_set: color = a\_colorvalue\_set: value = a\_valueend
feature −− Status report
    color : CHARACTER
           −− The card color
    value: INTEGER
           −− The card value
```

```
is valid color (c: CHARACTER): BOOLEAN
  −− Is 'c' a valid color?
```
do Result :=  $(c = 'R' \text{ or } c = 'B' \text{ or } c = 'W' \text{ or } c = 'G')$ ensure Result =  $(c = 'R'$  or  $c = 'B'$  or  $c = 'W$  or  $c = 'G'$ ) end is in range (n: INTEGER): BOOLEAN −− Is 'n' in the acceptable range of values? do Result :=  $(2 \leq n$  and  $n \leq 10)$ ensure Result =  $(2 \leq n$  and  $n \leq 10)$ 

end

```
invariant
    valid\_color: is\_valid\_color (color)
    valid_range: is_in_range (value)
```
#### end

## class

DECK

#### create

make

## feature −− Creation

```
make
        −− Create deck.
    do
        create card list
        across \ll 'R', 'B', 'W, 'G'>> as c loopacross 2 |...| 10 as n \text{ loop}card\_list. extend\_back (create \{CARD\}. make (c.item, n.item))
            end
        end
    ensure
         deck\_filled: count = 36
```

```
end
```

```
feature −− Status report
```
is empty: BOOLEAN −− Is this deck empty? do  $Result := card_list.is-empty$ ensure  $Result = card\_list.is\_empty$ end

```
count: INTEGER
```

```
−− Number of remaining cards in deck.
        do
            Result := card_list.countensure
            Result = card_list.countend
feature −− Access
    top card: CARD
            −− Top card of deck.
        do
            if not card list .is empty then
                Result := card_list. last
            end
        ensure
            no\_card\_when\_empty: is empty implies Result = Voidright-card\_when\_not\_empty: not is empty implies Result = card\_listuend
feature −− Basic operations
    remove top card
            −− Remove top card from deck.
        require
            not_empty: not is_empty
        do
            card list .remove back
        ensure
            one\_card\_less\_in\_deck: count = old count - 1remaining cards still there :
                across card list as i all i item = (old card list) item (i.index) end
        end
      shuffle
            −− Shuffle remaining cards.
        local
            l new list : V LINKED LIST [CARD]
            l random: V RANDOM
            i: INTEGER
        do
            from
                create l_random
                create l_new_list
            until
                card list .is empty
            loop
                l random.forth
                i := l-random.bounded-item (1, \text{ card\_list} \cdot \text{count})l_new_list . extend\_back ( card_list . item (i))
                card\_list.remove_at (i)variant
```

```
card\_list . countend
    card\_list \ := \ l\_new\_listensure
    count\_unchanged: count = oldcountcards unchanged: across old card list as c all card list .has (c.item) end
end
```
feature {NONE} −− Implementation

 $card\_list:$   $V\_LINKED\_LIST$   $[CARD]$ −− Implementation of the card list

#### invariant

is legal  $deck: 0 \leq count$  and  $count \leq 36$  $card\_list\_attached: card\_list /= Void$  $count\_empty\_relation:$   $is\_empty = (count = 0)$ cards attached : not card list .has (Void)

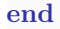

# 3 Inheritance (15 points)

Below you see the class GAME CHARACTER. The class represents game characters. There are three types of game characters: dragon, marshmallow man and zombie. Every character has a health level in the range of 0 to 100, where 0 means that the character is dead and 100 that it has full strength. Since zombies are dead by definition, their health level stays at 0 at all times. Each of the character types has a damage potential that it can inflict on others. For all of them the damage doubles if the character is angry.

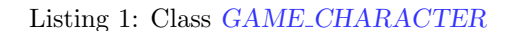

```
class
 2 GAME CHARACTER
 4 create
    make
 6
  feature −− Initialization
 8
    make (t: INTEGER)
10 −− Initialize with type 't '.
     require
12 t_valid : (t = markmallow\_man xor t = dragon xor t = zombie) and not
             (t = markmallow_man and t = dragon and t = zombie)14 do
       type := t16 if type = zombie then
         \mathit{health} := 018 else
         \mathit{health} := 10020 end
     ensure
22 type\_set: type = tend
24
  feature −− Access
26
    type: INTEGER
28 −− Type of character
30 health: INTEGER
       −− Health of character (0: dead, 100: full strength)
32
    damage: INTEGER
34 −− Damage that the character can do
     do
36 if type = zombie then
         Result := <i>zombie\_ damage</i>38 elseif type = marshmallow\_man then
         Result := <i>markm</i>allow\_man\_damage40 else
         Result := dragon\_damage42 end
```

```
if is angry then
44 Result := Result * 2
        end
46 ensure
        zombie: not is angry and type = zombie implies Result = zombie damage
48 angry zombie: is angry and type = zombie implies Result = 2∗zombie damage
        dragon: not is angry and type = dragon implies Result = dragon damage
50 angry_dragon: is_angry and type = dragon implies Result = 2*dragon</math>marshmallow_man: not is_angry and type = marshmallow_man implies Result =
            marshmallow\_man\_damage52 angry_marshmallow_man: is_angry and type = marshmallow_man implies Result = 2*marshmallow\_man\_damageend
54
  feature −− Status report
56
    is dead : BOOLEAN
58 −− Is the character dead?
      do
60 Result := (headth = 0)ensure
62 Result_set: Result = (health = 0)end
64
    is_angry: BOOLEAN
66 −− Is the character angry?
        −− (Then it can do more damage!)
68
  feature −− Element change
70
    set health (h: INTEGER)
72 - - Set 'health' to 'h'.
      require
74 h_valid: h \ge 0 and h \le 100h for zombie: type = zombie implies h = 076 do
        \mathit{health} := h78 ensure
        \mathit{health}\_\mathit{set}: \mathit{health} = h80 end
82 set_angry (b: BOOLEAN)
        −− Set 'is angry' to 'b'.
84 do
        is\_{angry} := b86 ensure
        is\_\nrightarrow is\_\nrightarrow is\_\nrightarrow y = b88 end
90 feature −− Constants
92 marshmallow_man: INTEGR = 1
```
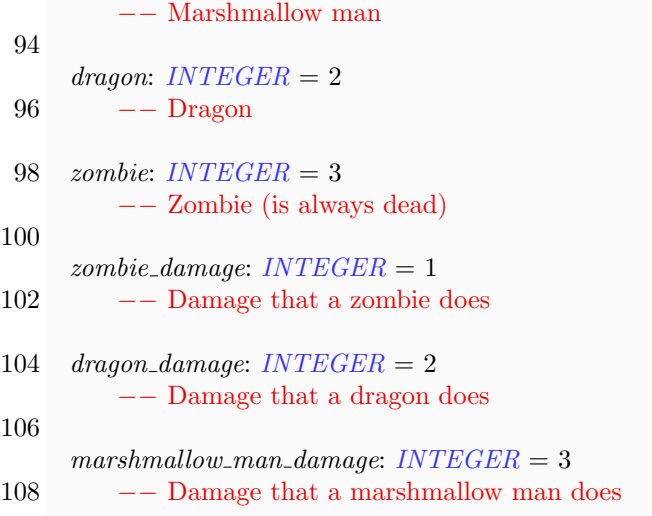

#### 110 invariant

- 112 type\_valid: (type = marshmallow\_man xor type = dragon xor type = zombie) and not (  $type = marshmallow\_man$  and  $type = dragon$  and  $type = zombie$ health valid : health  $>= 0$  and health  $<= 100$
- 114 *zombie\_always\_dead:*  $type = zombie$  implies  $health = 0$

#### 116 end

The above code does not exhibit a nice object-oriented design and it can hardly be called reusable. Redesign the code such that it uses inheritance instead of the type attribute to represent the three types of game characters. Write a deferred ancestor class NEW\_GAME\_CHARACTER and effective descendants ZOMBIE, MARSHMALLOW MAN, and DRAGON that inherit from NEW GAME CHARACTER.

Your design should

- result in the deletion of the type attribute.
- result in the same behavior for the three types of game characters as the original code of class GAME CHARACTER.
- include semantically equivalent contracts as the original code of class GAME CHARACTER.

If a feature stays the same in your re-factored code as in the original code, please indicate it by giving the full feature signature and adding a comment -- See original. Example:

is dead : BOOLEAN −− See original.

deferred class

Listing 2: Class NEW\_GAME\_CHARACTER

```
2 NEW GAME CHARACTER
 4 feature −− Access
 6 health: INTEGER
       −− Health of character (0: dead, 100: full strength)
 8
    damage: INTEGER
10 −− Damage that the character can do
     do
12 Result := \text{damage\_constant}if is angry then
14 Result := Result * 2end
16 ensure
       not_angry: not is_angry implies Result = damage\_constant18 angry: is angry implies Result = 2∗damage constant
     end
20
  feature −− Status report
22
    is dead : BOOLEAN
24 −− Is the character dead?
     do
26 Result := (headth = 0)ensure
28 Result_set: Result = (health = 0)end
30
    is angry : BOOLEAN
32 −− Is the character angry?
       −− (Then it can do more damage!)
34
     is valid health (h: INTEGER): BOOLEAN
36 −− Is 'h' a valid health for the character?
     deferred
38 ensure
       Result implies (h \geq 0 and h \leq 10040 −− other possiblilty: no postcondition
     end
42
  feature −− Element change
44
    set health (h: INTEGER)
46 - Set 'health' to 'h'.
     require
48 h\_valid: is valid health (h)do
50 \qquad \qquad \text{health} := hensure
```

```
52 health_set : health = hend
54
    set_angry (b: BOOLEAN)
56 −− Set 'is_angry' to 'b'.
     do
58 is_angry := bensure
60 is_angry_set : is_angry = b
      end
62
  feature −− Constants
64
    damage_constant: INTEGER
66 −− Damage that a character does
      deferred
68 end
70 invariant
72 health valid : is valid health (health)
    -- other possibility: health >= 0 and health <= 10074
  end
                                 Listing 3: Class ZOMBIE
  class
 2 ZOMBIE
 4 inherit
 6 NEW GAME CHARACTER
 8 create
    make
10
  feature −− Initialization
12
    make
14 −− Initialize health 0.
     do
16 \qquad \qquad \text{health} := 0ensure
18 \qquad \qquad health\_set: \qquad health = 0end
20
  feature −− Status report
22
     is valid health (h: INTEGER): BOOLEAN
24 −− Is 'h' a valid health for the character?
     do
26 Result := (h = 0)
```
ensure then 28 Result =  $(h = 0)$ end 30 feature −− Constants 32  $damage\_constant: INTEGR = 1$ 34 invariant 36  $zombie\_always\_dead:~health = 0$ 38 end

Listing 4: Class DRAGON

```
class
```
2 DRAGON

#### 4 inherit

```
6 NEW GAME CHARACTER
 8 create
    make
10
  feature −− Initialization
12
    make
14 −− Initialize with health 100.
      do
16 health := 100ensure
18 \qquad \qquad health\_set: \qquad health = 100end
20
  feature −− Status report
22
     is valid health (h: INTEGER): BOOLEAN
24 - Is 'h' a valid health for the character?
      do
26 Result := (h \ge 0 \text{ and } h \le 100)ensure then
28 Result = (h \ge 0 \text{ and } h \le 100)end
30
  feature −− Constants
32
    dase\_constant: INTEGR = 234
  end
```
#### Listing 5: Class MARSHMALLOW\_MAN

```
class
 2 MARSHMALLOW_MAN
 4 inherit
 6 NEW GAME CHARACTER
 8 create
    make
10
  feature −− Initialization
12
    make
14 −− Initialize with health 100.
      do
16 \qquad \qquad \text{health} := 100ensure
18 \qquad \qquad health\_set: \qquad health = 100end
20
  feature −− Status report
22
     is valid health (h: INTEGER): BOOLEAN
24 −− Is 'h' a valid health for the character?
      do
26 Result := (h \ge 0 \text{ and } h \le 100)ensure then
28 Result = (h \ge 0 \text{ and } h \le 100)end
30
  feature −− Constants
32
    dase\_constant: INTEGR = 334
  end
```
# 4 Tree Iteration (12 Points)

The following class  $TREE [G]$  represents n-ary trees. A tree consists of a root node, which can have arbitrarily many children nodes. Each child node itself can have arbitrarily many children. In fact each child node itself is a tree, with itself as a root node.

```
class TREE [G]
create
    make
feature \{NONE\} -- Initialization
    make (v: G)−− Create new cell with value 'v'.
        require
            v\_not\_void: v \neq Voldo
            value := vcreate children
        ensure
            value\_set: value = vend
feature −− Access
    value: G
            −− Value of node
    children: V_LINKED_LIST [TREE [G]]
            −− Child nodes of this node
feature −− Insertion
    put (v: G)−− Add child cell with value 'v' as last child .
        require
            v\_not\_void: v \neq Vollocal
            c: TREE [G]do
            create c.make (v)
            children.\,extend\_back (c)
        ensure
            one_mode: children.count = old children.count + 1
            inserted: children. last. value = vend
invariant
    children\_not\_void: children / = \text{Void}value_not_void: value /= Void
```
#### end

The following gives relevant aspects of the interface of class  $V\text{LINKED}\text{LIST }[G]$  and V LINKED LIST ITERATOR [G].

class interface V\_LINKED\_LIST [G]

```
feature −− Access
```
first : G

−− First element. require not empty: not is empty

 $last: G$ −− Last element. require not empty: not is empty

 $item (i: INTEGR): G$ −− Value at position 'i '. require has\_key: has\_index  $(i)$ 

```
feature −− Status report
```
is empty: BOOLEAN −− Is container empty?

### feature −− Extension

 $extend\_back$  (*v*: *G*) −− Insert 'v' at the back.

 $extend\_front$   $(v: G)$ −− Insert 'v' at the front.

#### feature −− Measurement

```
count: INTEGER
      −− Number of elements.
```
#### feature −− Iteration

```
new cursor: V LINKED LIST ITERATOR [G]
       −− New iterator pointing to the first position .
```
#### end

```
class interface V_LINKED_LIST_ITERATOR [G]
```
create  $default\_create$ 

feature −− Access

item: G −− Item at current position. require not\_off: not off index: INTEGER 32 −− Current position. feature −− Status report off: BOOLEAN −− Is current position off scope? after: BOOLEAN −− Is current position after the last container position? before: **BOOLEAN** −− Is current position before the first container position? feature −− Cursor movement start −− Go to the first position . ensure  $index{\_}effect:index=1$ finish −− Go to the last position. ensure  $index{\text -}effect: index=sequence.count$ forth −− Move one position forward. require  $not\_off$ : not off back −− Go one position backwards. require not\_off: not off invariant not\_both: not (after and before)

end

before constraint : before implies off after constraint : after implies off

# 4.1 Traversing the tree

Class APPLICATION below first builds a tree and then prints the values of the tree in two different ways: pre-order and post-order.

Fill in the missing source code of the features print pre-order and print post-order so they will print the node values of an arbitrary tree. For example, a call of feature make in class APPLICATION should print out the following:

1

1.1 1.1.1 1.1.2 1.2 1.3 1.3.1  $---$ 1.1.1 1.1.2 1.1 1.2 1.3.1 1.3 1

# 4.2 Solution

class APPLICATION

#### create

make

## feature

```
make
        −− Run program.
    local
        root: TREE [STRING]
        cell : TREE [STRING]
    do
        create root.make ("1")
        root. put ("1.1")cell := root. children. last
        cell. put ( "1.1.1" )cell. put ( "1.1.2" )root. put ("1.2")root.put ("1.3")cell := root. children. last
        cell. put ("1.3.1")print_pre_order (root)
        io. put_string ("---")io.put_new_line
```

```
print_post_order (root)
   end
print pre order (t: TREE [STRING])
       −− Print tree in pre−order.
   require
       t-not-void: t /= Void
   do
           −− using across
       io. put\_string (t.value)io . put_new_line
       across
           t.\;children as iloop
           print_pre_order (i.item)end
   end
print post order (t: TREE [STRING])
       −− Print tree in post−order.
   require
       t-not-void: t /= Void
   local
       i : V LINKED LIST ITERATOR [TREE [STRING]]
   do
           −− using normal loop
       from
           i := t. children . new_cursor
       until
           i. off
       loop
           print_post_order (i . item)i . forth
       variant
           t. children. count - i.index +1end
       io. put\_string (t.value)io.put_new_line
   end
```
end